## **Issue link type inward**

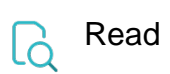

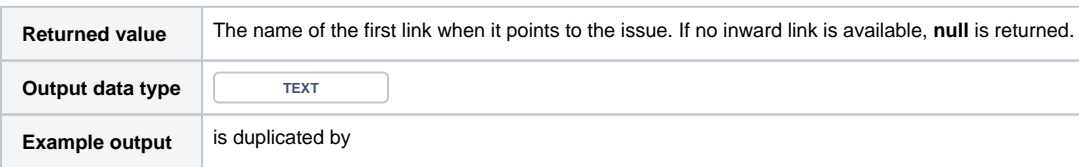